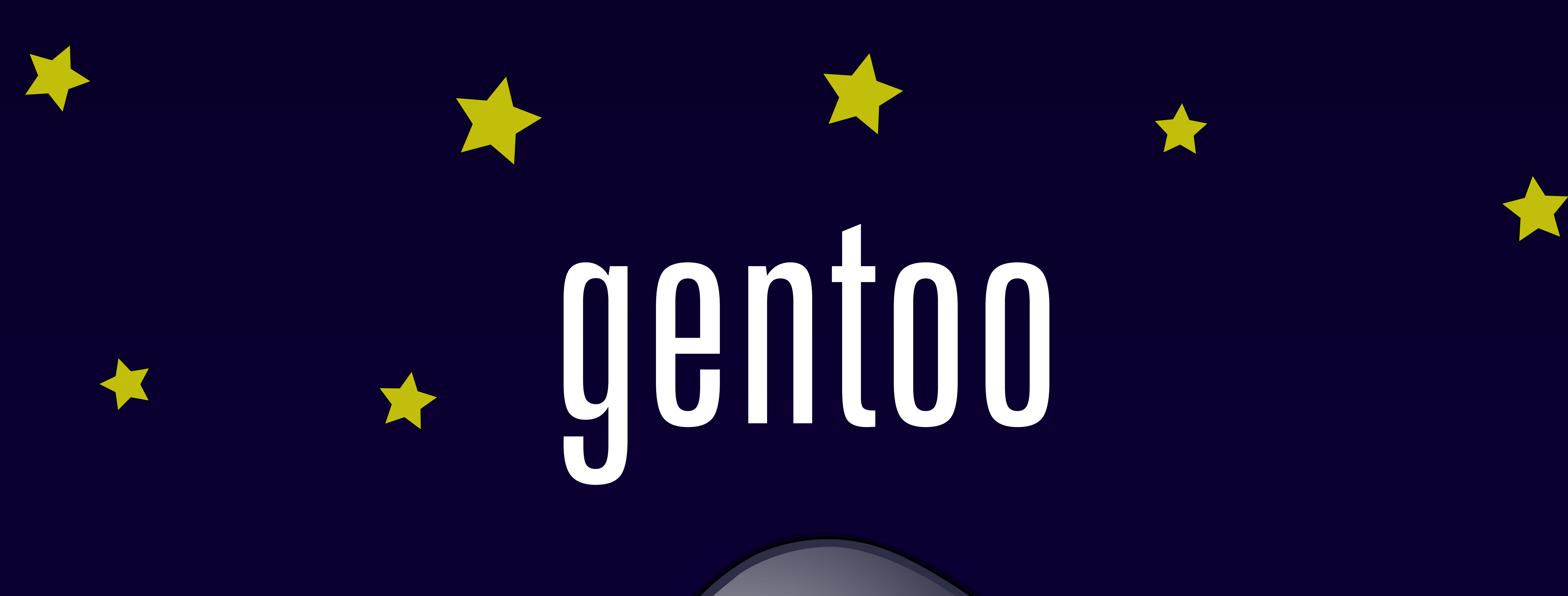

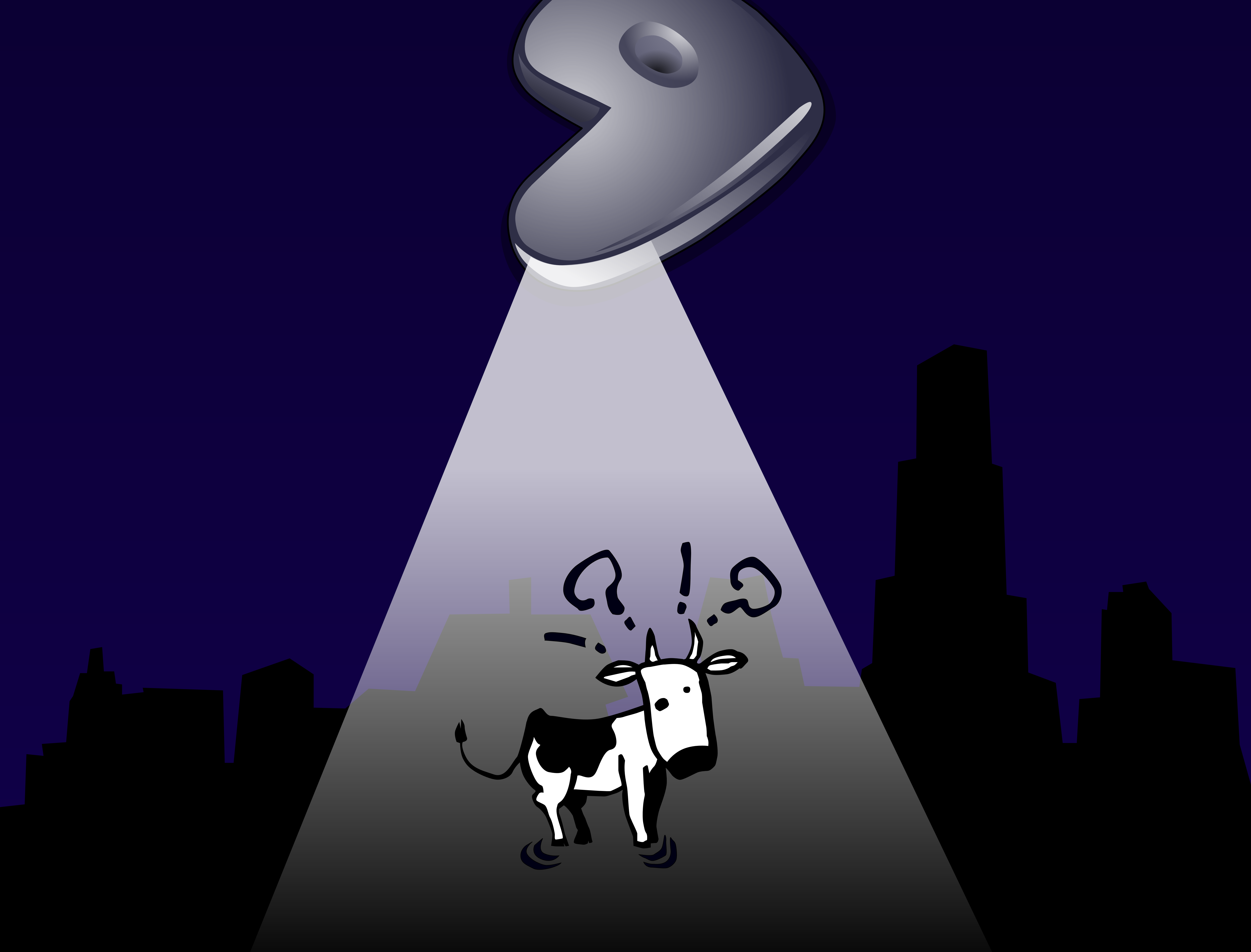

## If it moves, compile it.

## CFLAGS="-zomg-so-fast" Choice included.